## OBSAH

#### ZAČÍNÁME

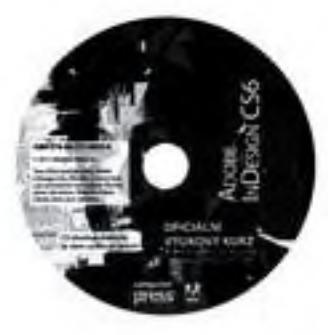

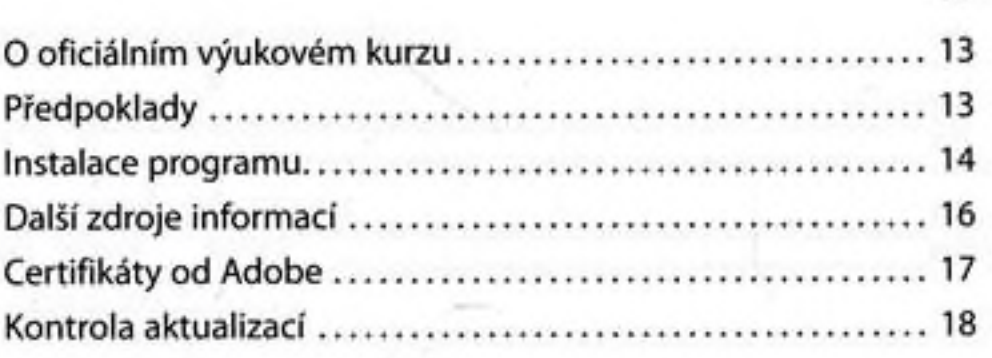

## <sup>1</sup> SEZNÁMENÍ S PRACOVNÍ PLOCHOU 20

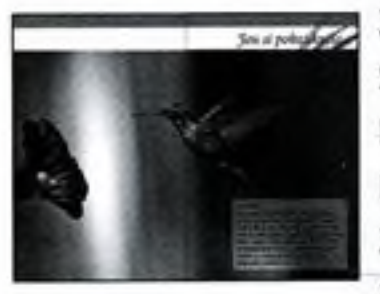

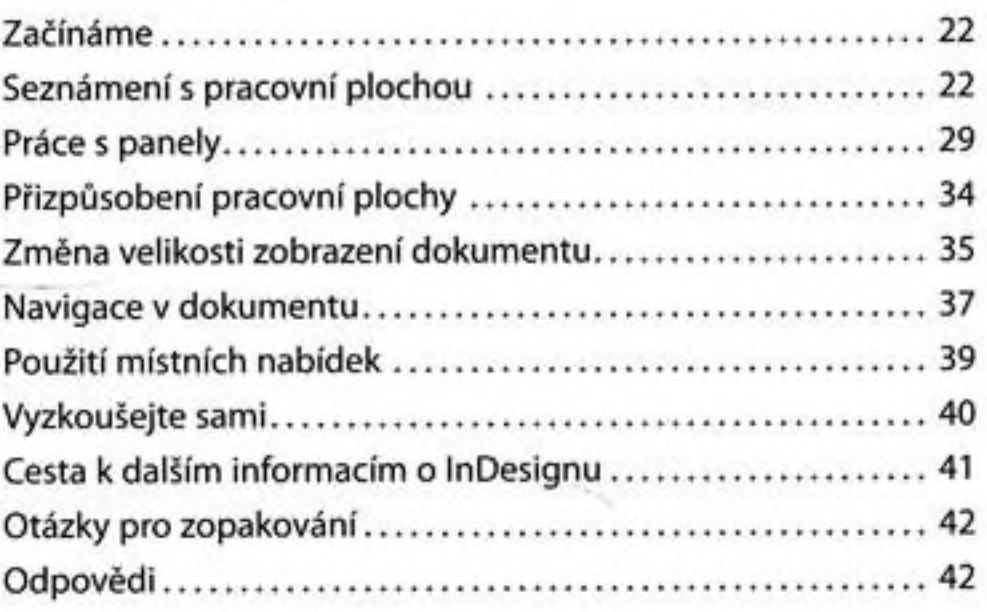

### 2 KRÁTKÁ PROHLÍDKA PROGRAMU ADOBE INDESIGN CS6

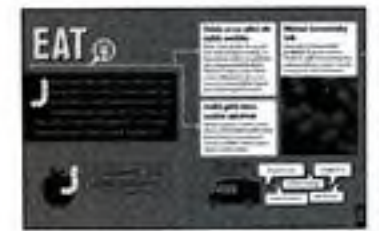

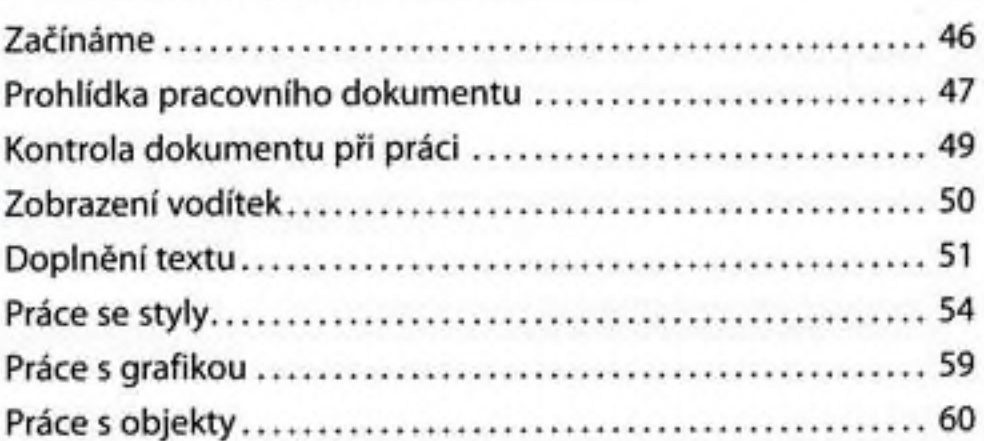

44

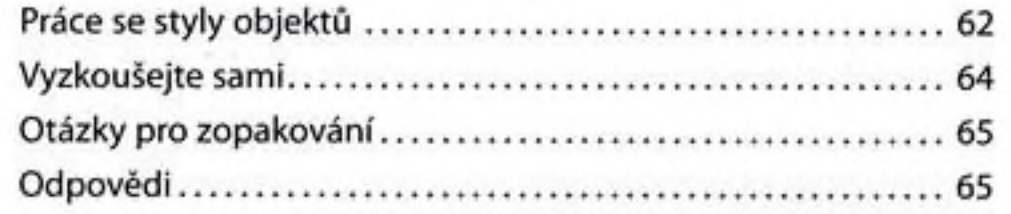

#### 3 NASTAVENÍ DOKUMENTU A PRÄCE SE STRÁNKAMI 66

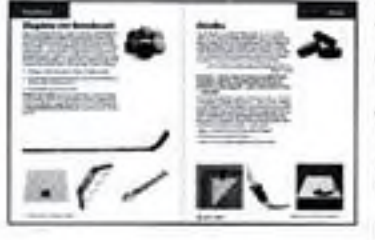

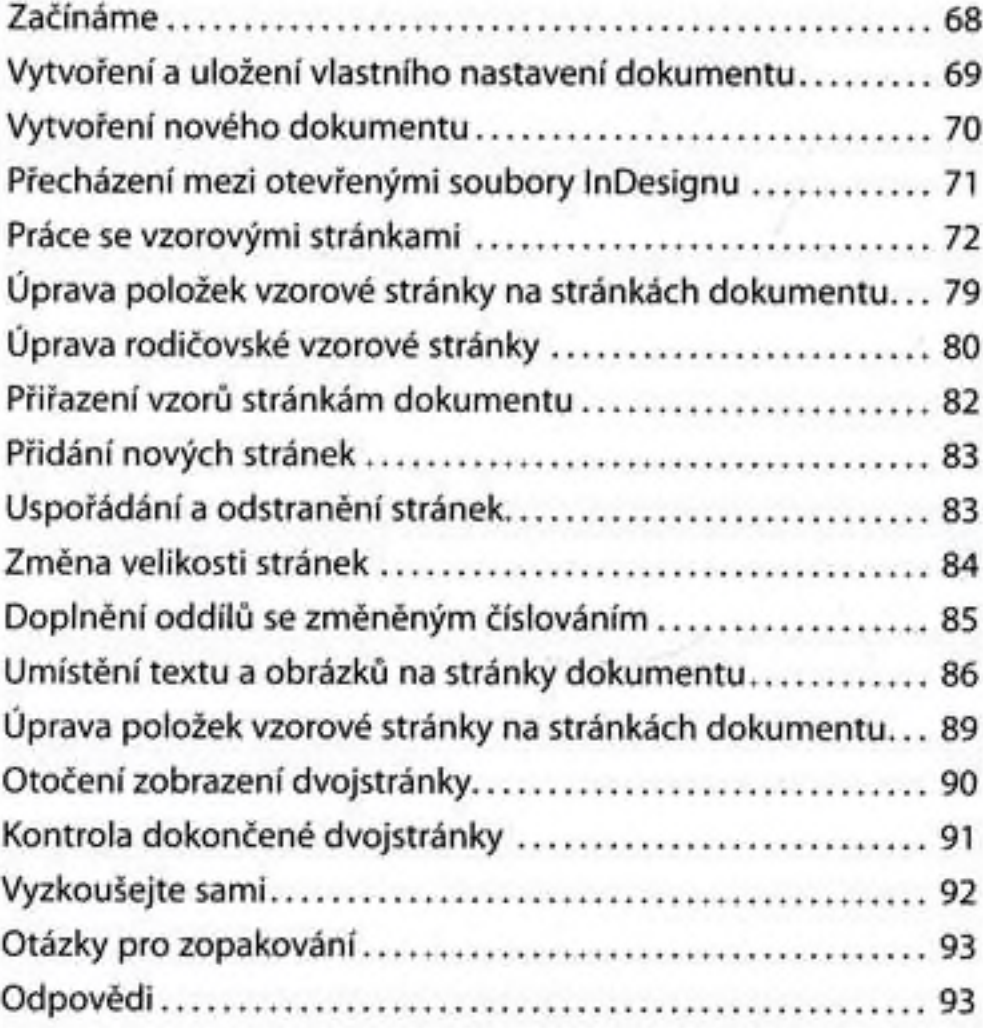

#### 4 PRÁCE S OBJEKTY 94

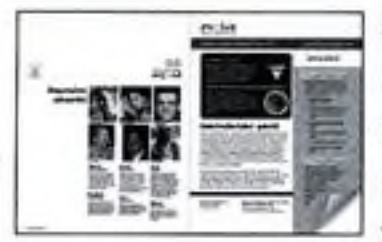

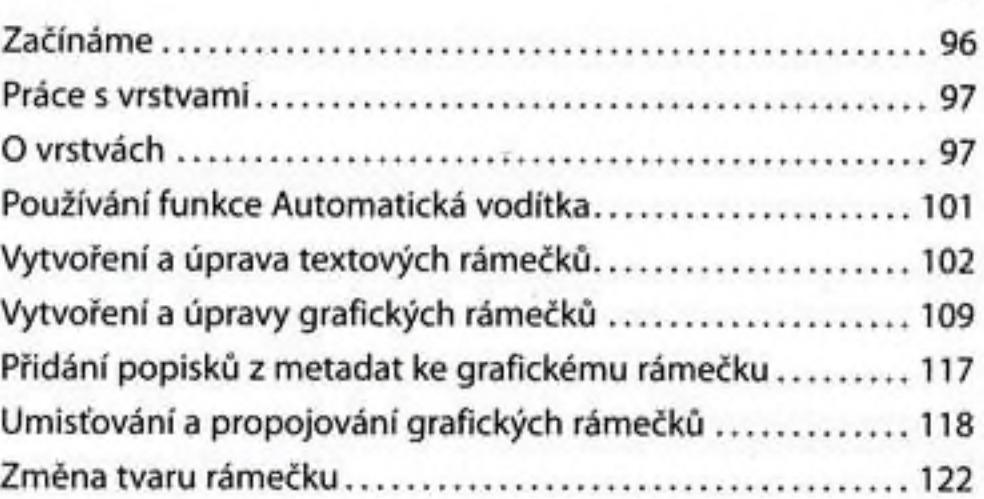

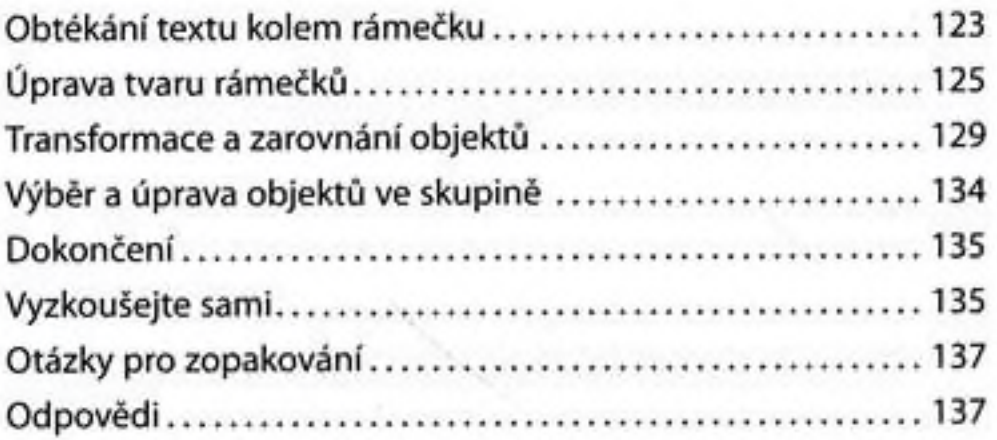

#### 5 NATÉKÁNÍ TEXTU 138

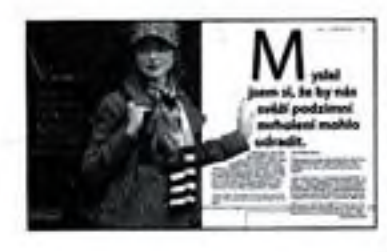

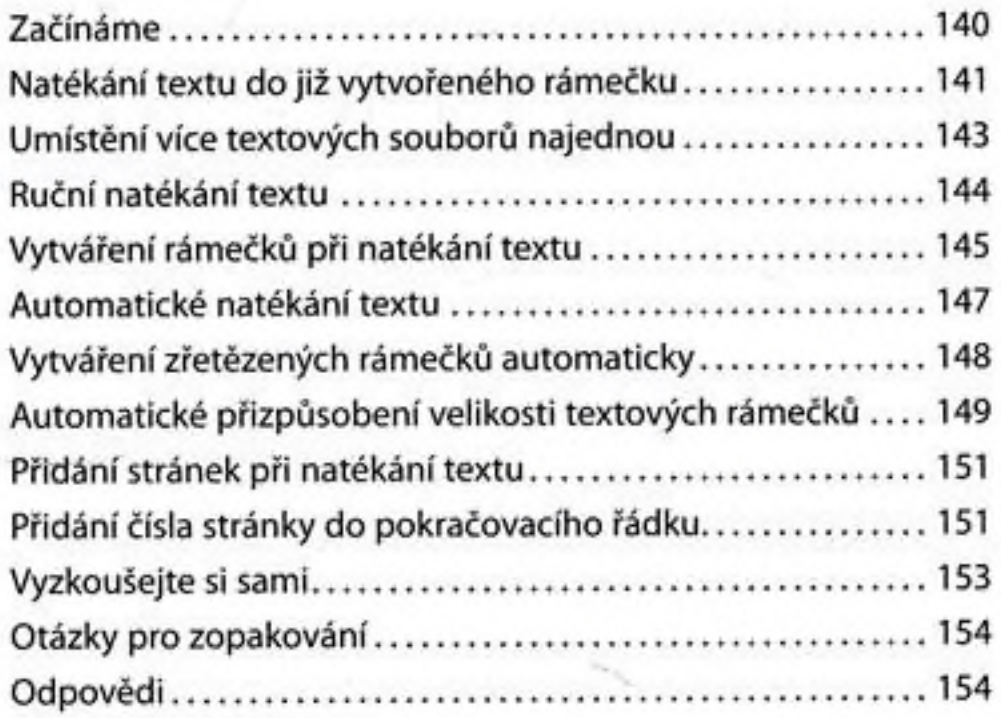

#### 6 ÚPRAVY TEXTU

# **LOCAL MINIMARIO**

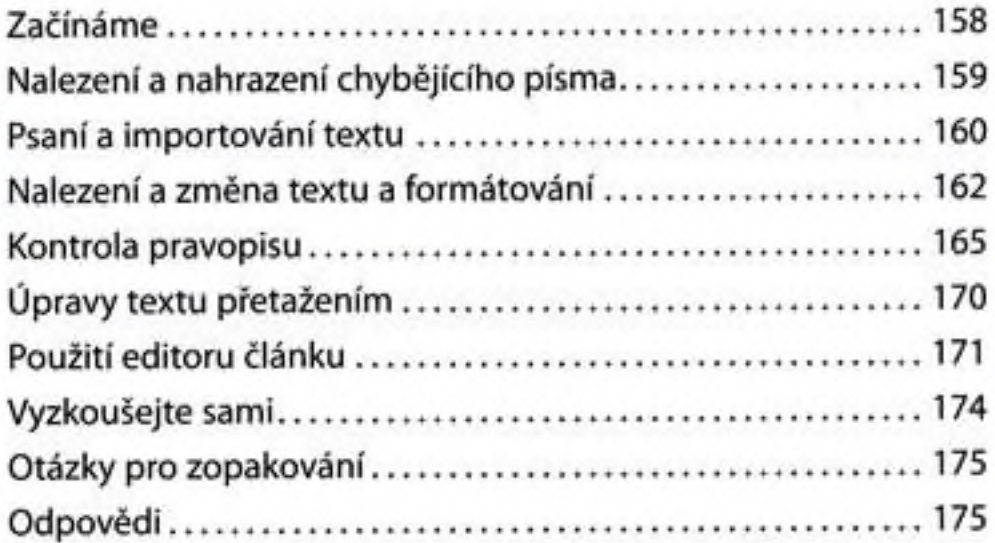

#### 7 PRÁCE S TYPOGRAFIÍ

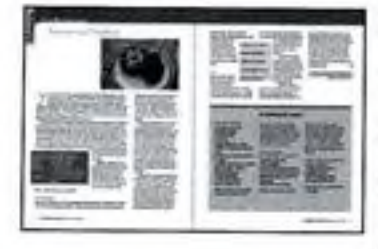

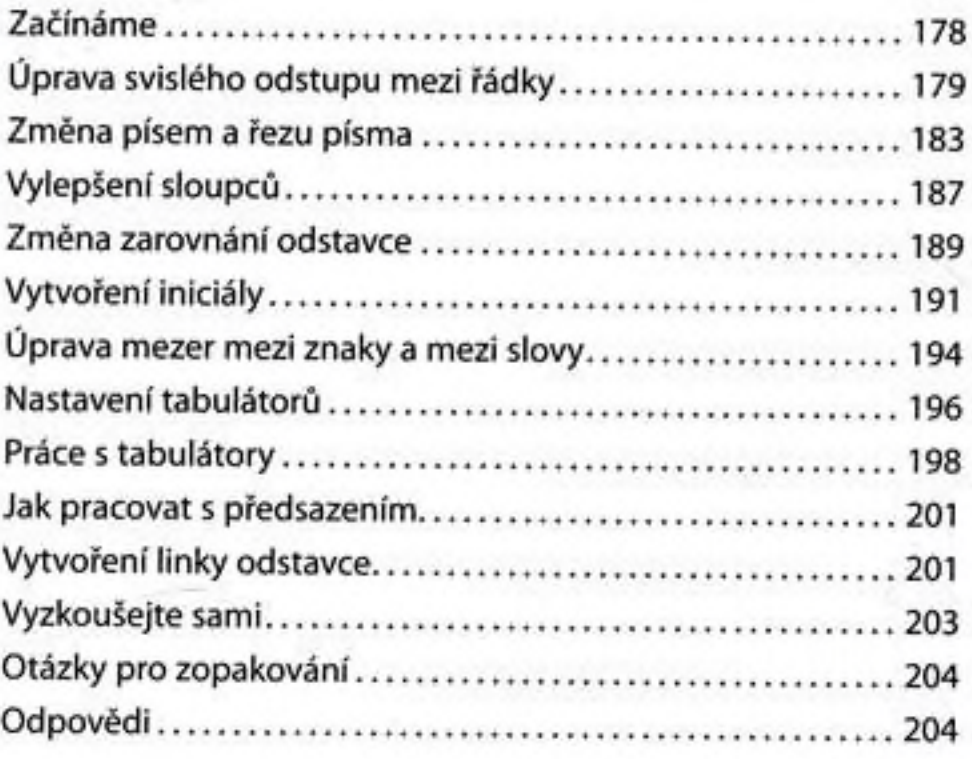

176

206

#### 8 PRÁCE S BARVAMI

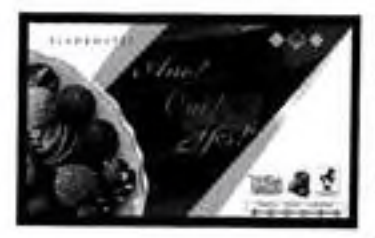

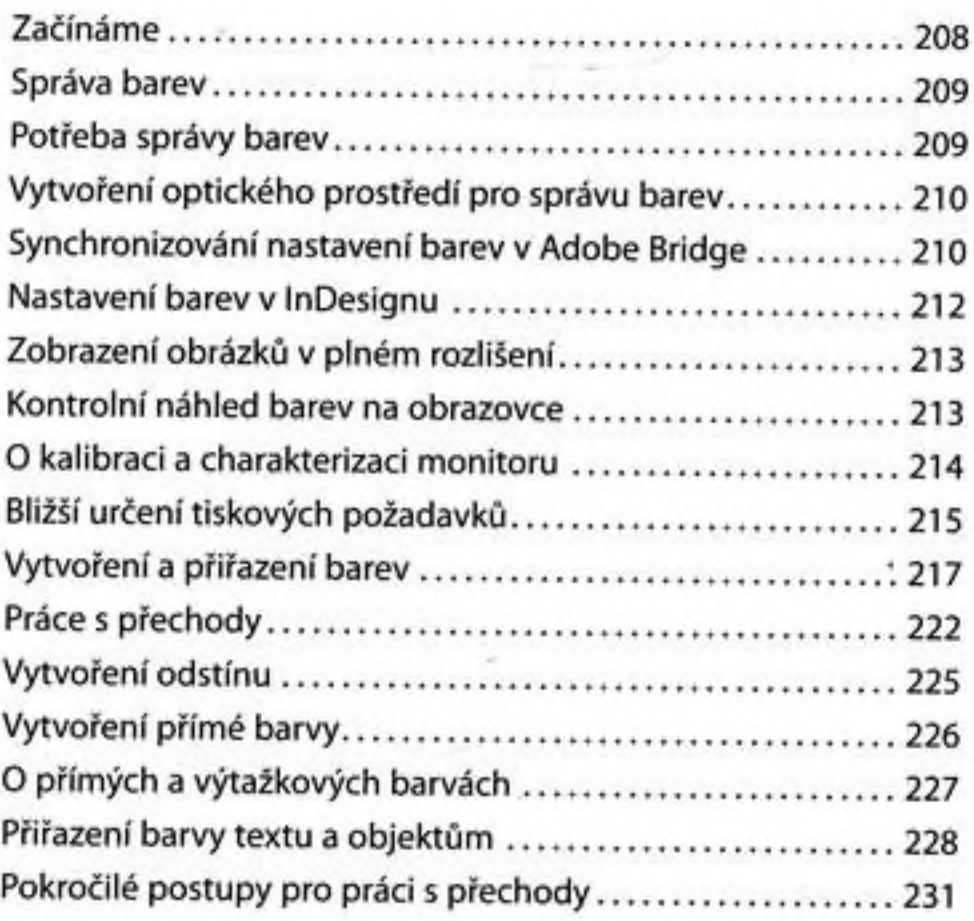

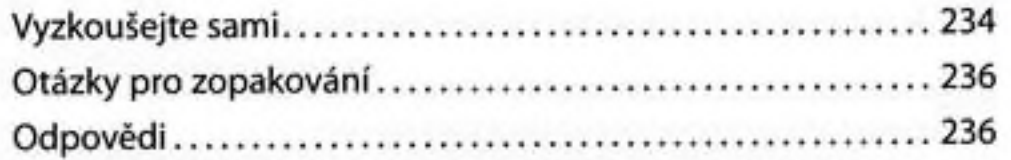

#### 9 PRÄCE SE STYLY

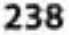

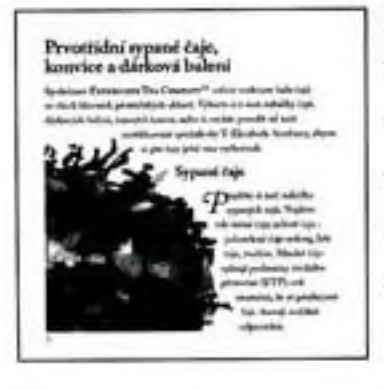

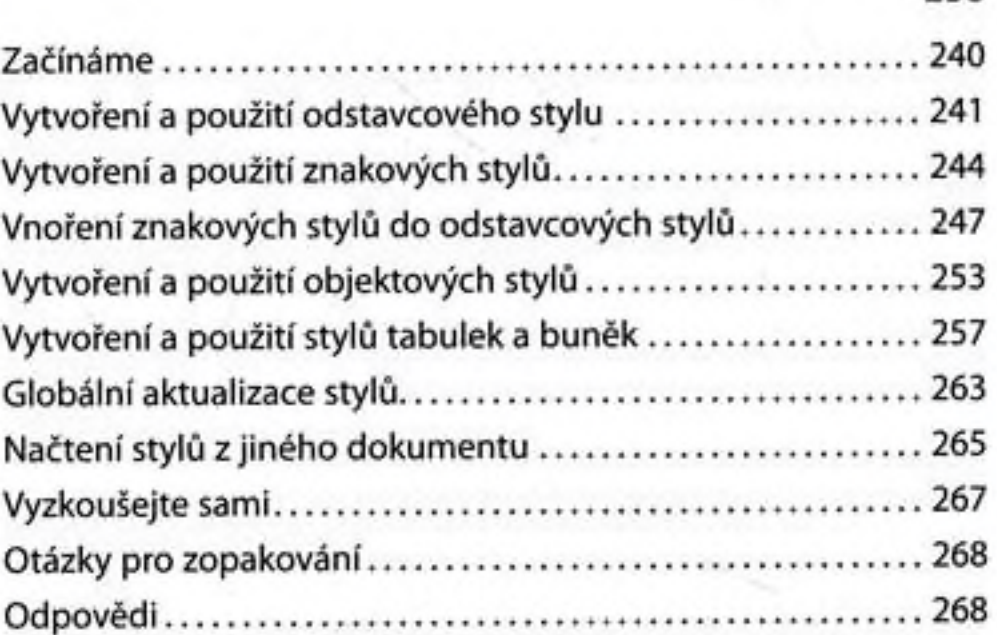

#### 10 IMPORTOVANÍ A ÚPRAVY GRAFIKY V INDESIGNU 270

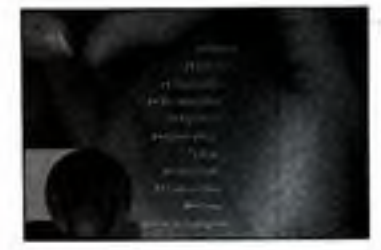

x

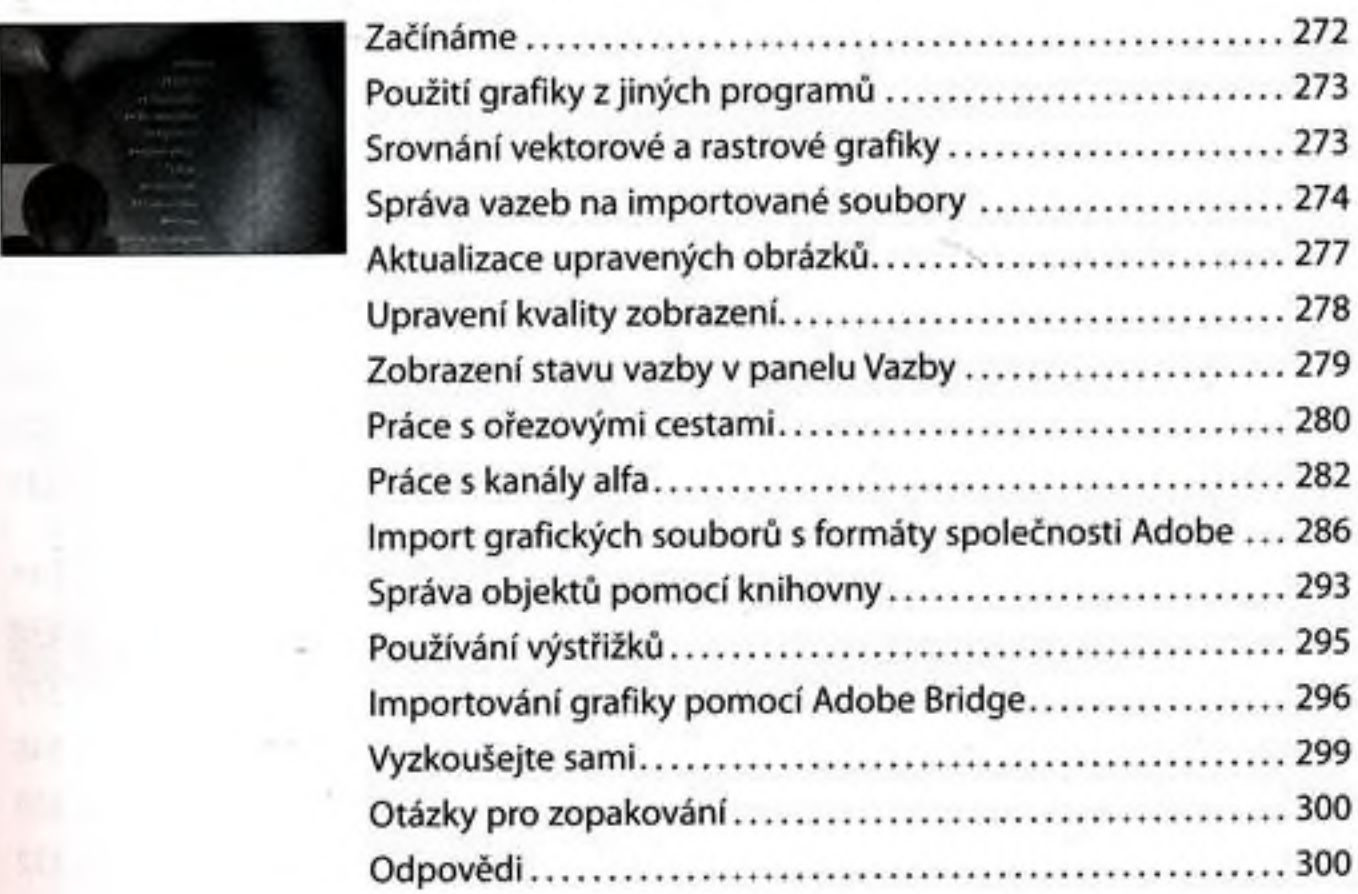

#### n VYTVÁŘENÍ TABULEK <sup>302</sup>

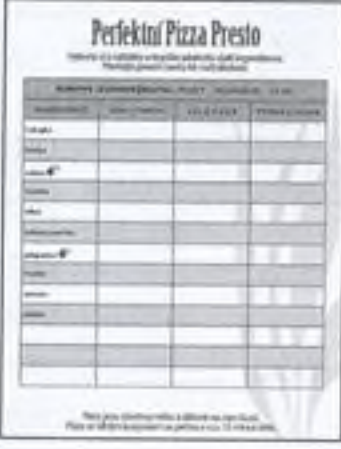

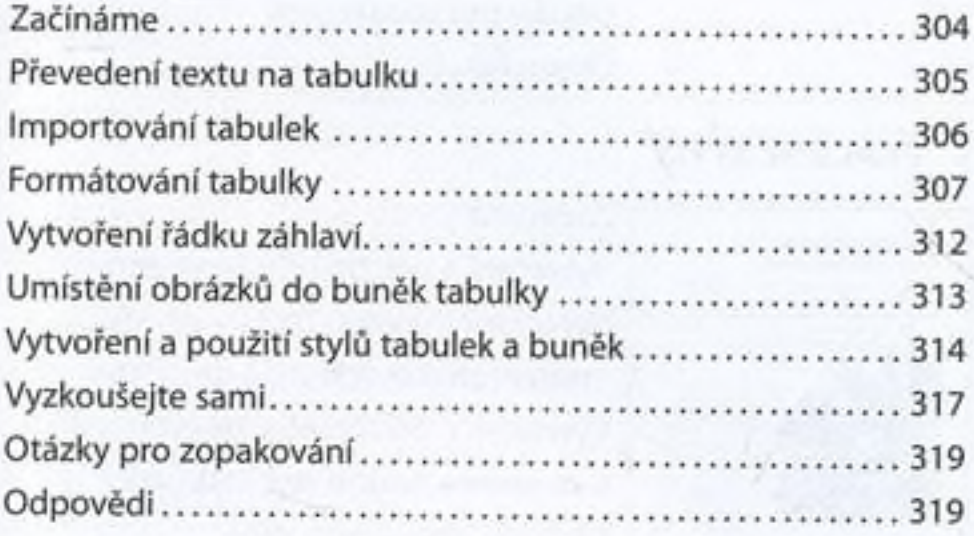

#### 12 PRÄCE S PRŮHLEDNOSTÍ

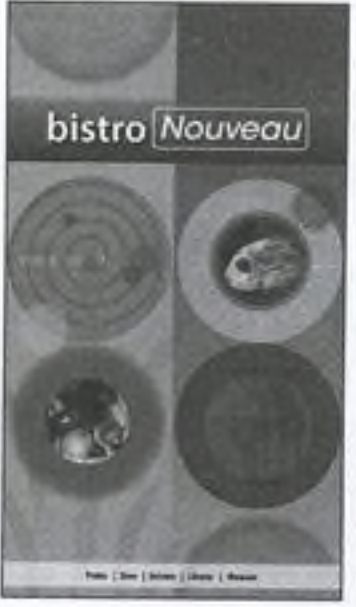

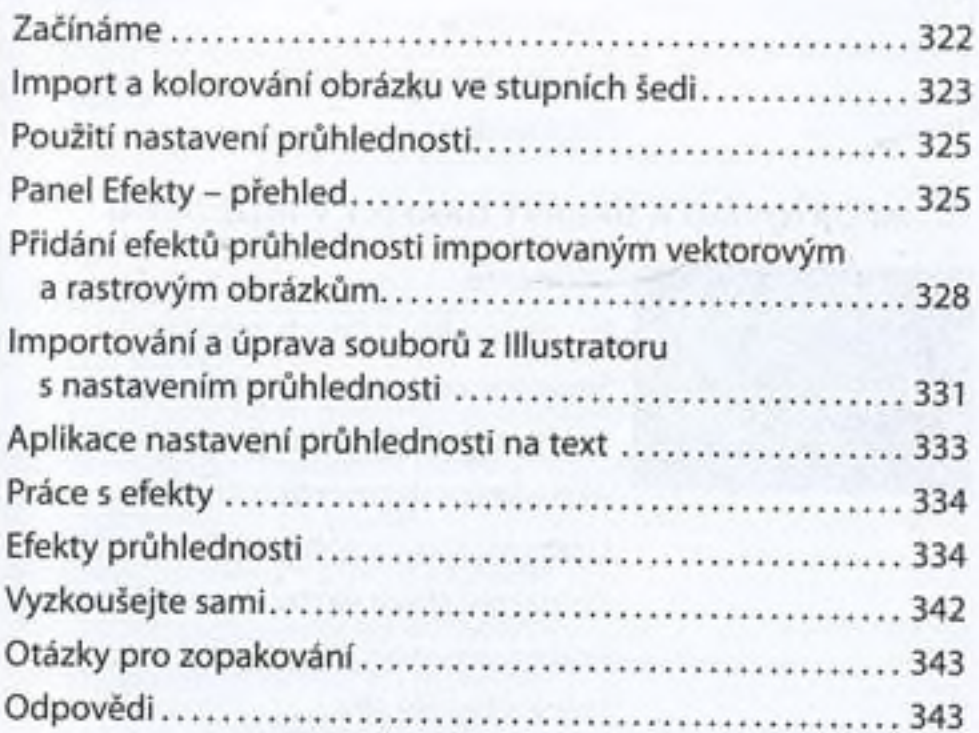

#### 13 TISK A EXPORT

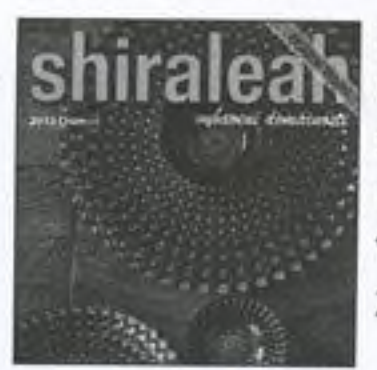

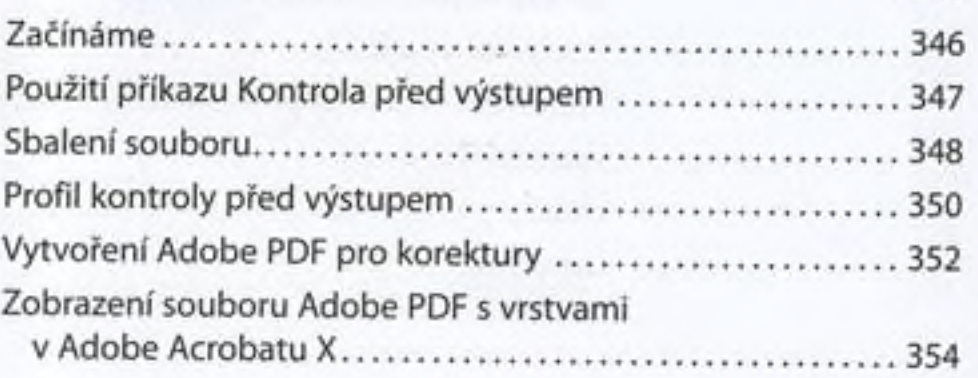

320

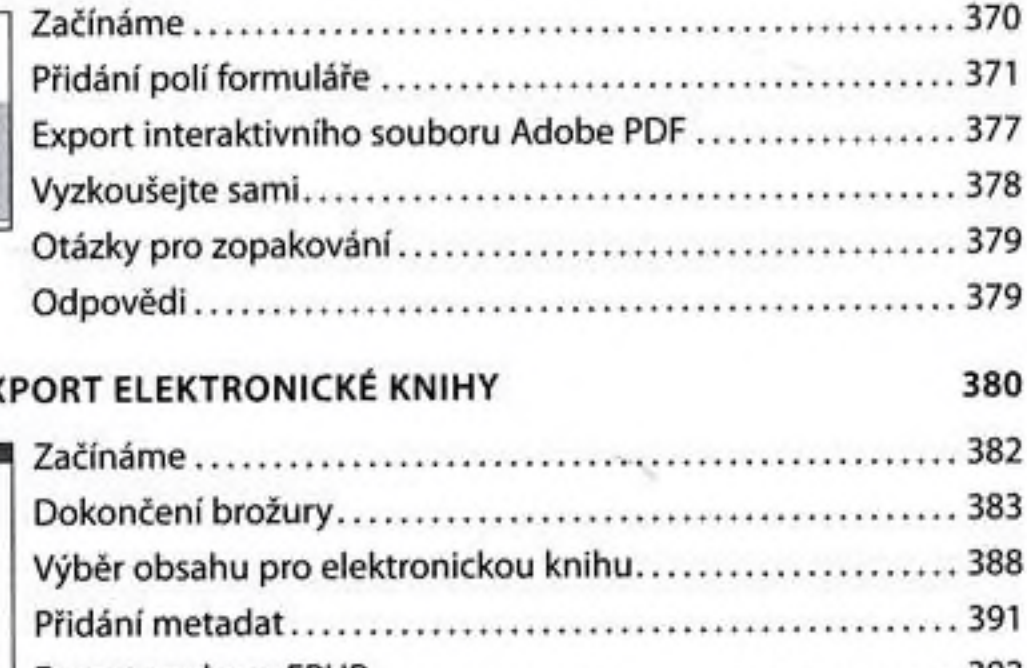

Náhled výtažků............................................................................ 354

Náhled sloučení efektů průhlednosti.........................................355

Přednastavení sloučení průhledností........................................ 356

Kontrolní náhled stránky............................................................ 357

nebo inkoustové tiskárně.........................................................358

Volby tisku grafiky.........................................................................362

Volby zavádéni písem do tiskárny.............................................. 363

Použití správce tiskových barev..................................................364

Vyzkoušejte sami...........................................................................366

Otázky pro zopakování................................................................367

Odpovědi....................................................................................... 367

Vytištění kontrolních nátisků na laserové

14 VYTVÁŘENÍ SOUBORU ADOBE PDF S FORMULÁŘI 368

#### 15 VYTVOŘENÍ A EX

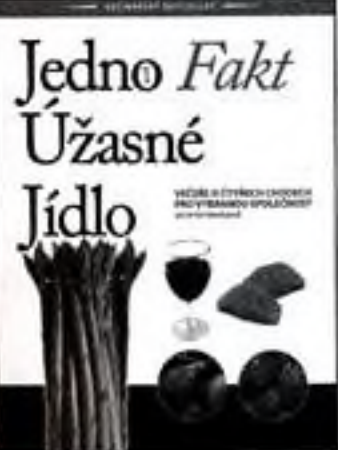

Cheste videt vice?

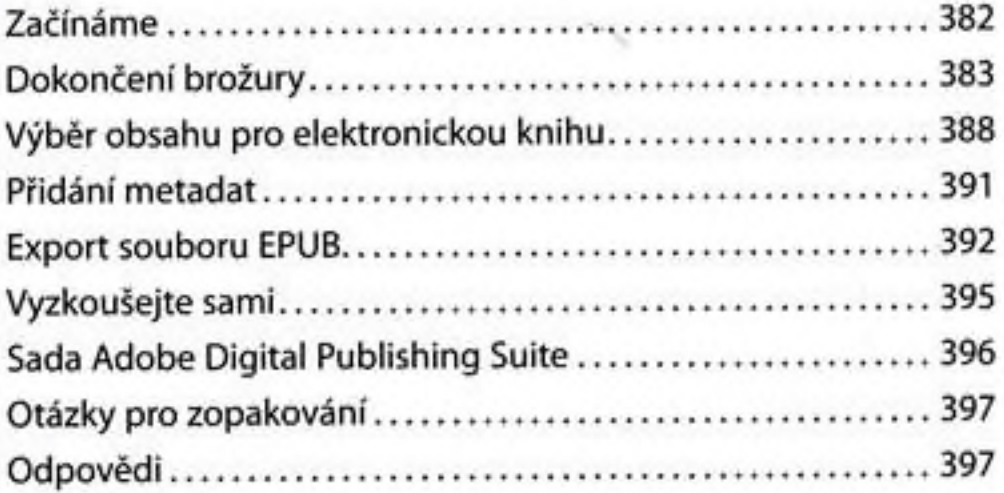

## 16 PRÁCE S DLOUHÝMI DOKUMENTY

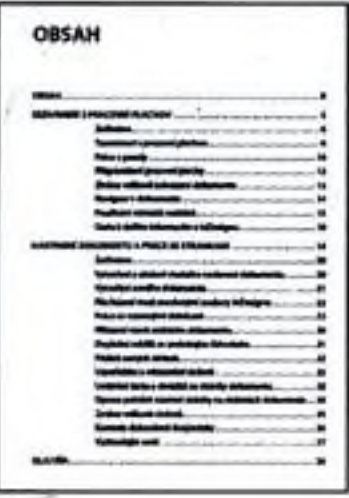

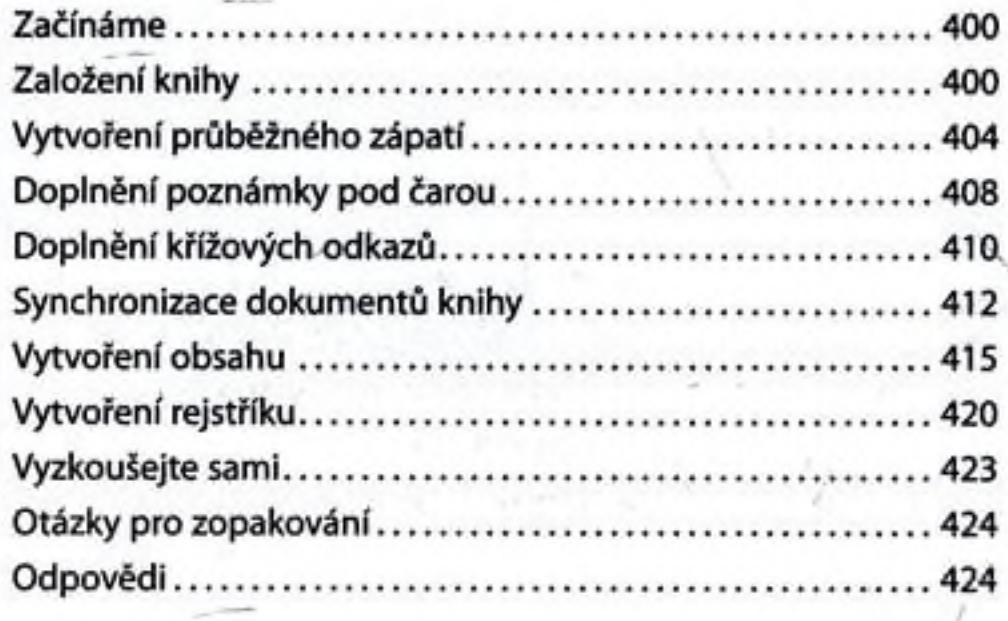

REJSTŘÍK

425